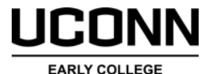

**EXPERIENCE** 

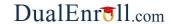

## **Parent Reference Guide**

Once your student initiates the registration process, you will receive ongoing email and/or text notifications. The notifications will provide you with an update on the status and request *consent and payment* (if payment is applicable) for the selected courses. *Note, sometimes the email notifications are delivered to your JUNK or SPAM folder – check these folders for the notifications.* 

The request for consent will include an active link to access the online consent form. Simply click on the link to complete the form.

Dear Parent/Guardian,
You have a task, Provide Consent and Possibly Payment, related to the following:

Student: Barry Bolt
College: University of Connecticut Early College Experience
Course: ECON 1201 Principles of Microeconomics 800
Term: Full Year 2022-2023
Instructor: Lindsay McGinn
The amount you are responsible for is \$150 00. Click here to review the documentation and complete your task.

No additional instructions provided for this task.

Note: You have received this email because Barry provided it as Barry's parent/guardian's email address on the dualenroll.com

LICONN

EARLY COLLEGE
EXPERIENCE

## Parent: Provide Consent and Possibly Payment Barry Bolt has signed up to take University of Connecticut course(s) through the UConn Early College Experience Program. I have read and understand all the information provided within the UConn Early College Experience Registration Guide (available at <u>ece.uconn.edu</u>). I acknowledge that my student is participating in UConn ECE and is financially responsible for all program fees incurred. I understand it is the responsibility of the student to make themselves aware of all UConn ECE policies and procedures published on the ece.uconn.edu website. UConn ECE may contact my student's high school and/or district to verify his/her fee waiver eligibility, if applicable. I give UConn ECE my consent to utilize photographs, video, audio recordings, and/or textual material in which my student may appear for its use in University publications. Sign electronically by entering your first and last name: Click 'Complete Step' to give permission for your child to take this course and agree to the above. BLOOMFIELD HIGH SCHOOL has indicated that you will be paying the fees associated with your registration in ECON 1201 Principles of Microeconomics at University of Connecticut Early College Experience. The fee is \$150.00. If you choose to pay with Credit Card, a convenience fee of \$5.42 will be added, for a total charge of \$155.42. If you choose to pay with eCheck, a convenience fee of \$1.50 will be added, for a total charge of \$151.50. contact support. Please choose a method of payment: Credit CardeCheck eCheck Payment The amount that will be charged to your checking account is \$151.50. First Name: Last Name: Routing Number: Confirm Routing Number: 123456789C 0123456789012 1001 Account Number: Confirm Account Number: Tuition\*University Description: Note: this will appear on your bank statement as a charge from Tuition\*University Please click the "COMPLETE STEP" button below to confirm. If you have any problems or questions regarding payment or permission, click here to contact support.

Provide your electronic signature by entering your first and last name in the box provided. This signifies that you consent to your student's participation in the UConn ECE program and accept responsibility for all program fees that may be incurred related to your student's enrollment in the UConn ECE Program.

If the student does not qualify for a program fee waiver you will be asked to select a payment type and then be given the required form to complete the payment. Payment is due at the time that you receive the e-mail.

Click COMPLETE STEP.

Note: Parents do not have accounts that allow you to log into the system; only students can log directly into UConn.DualEnroll.com.